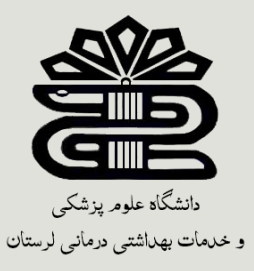

# **روش های جستجوی مقدماتی در منابع اطالعاتی**

دانشکده دندانپزشکی، الهه یاراحمدی پاییز1401

**اهداف آموزشی**

- آشنایی با شیوه علمی جستجو در منابع معتبر اطالعاتی به منظور کسب توانایی تنظیم "استراتژی جستجو" مناسب
- آشنایی با برخی از پایگاه های اطالعاتی و مجموعه مجالت وکتابهای الکترونیکی معتبر حوزه پزشکی و رشته های وابسته
	- آشنایی با امکانات کاربردی برای یک جستجوی بهینه و نتایج مرتبط

# **چرا آشنایی با شیوه علمی جستجو مهم است؟**

- افزایش روزافزون اطالعات
- •انتشار منابع اطالعاتی متعدد
- •ضرورت انجام تحقیقات در علوم به ویژه پزشکی

 در میان این حجم انبوه اطالعات )چاپی، غیر چاپی، و الکترونیکی)، پیدا کردن اطلاعات کاملا مرتبط و معتبر کار آسانی نیست و نیازمند مهارتهای ویژه ای است.

كسب سواد و مهارتهای اطالعاتی پیش نیاز تحقیق است.

**سواد اطالعاتی**

مجموعه اي از توانایی ها و مهارت ها برای جستجو، ارزیابی و استفاده موثر از اطالعات.

الوین تافلر :

– در قرن 21 بیسوادان آنهایی نیستند که نمی توانند بخوانند یا بنویسند بلکه آنهایی هستند که نمی توانند یادبگیرند و بازآموزی کنند.

– The illiterate of the 21st century will not be those who cannot read and write, but those who cannot learn, unlearn, and relearn.

اگر سواد اطلاعاتی نداشته باشیم: با اينهمه اطلاعات چطور مي توانم*)* باید چکار کنم؟ جستجوهایم را محدودتر و خاص کنم؟ بسياري از اين این چه اطلاعاتپ مطالب مربوط به موضوع من نيست! است من به دست اَوردم؟ چه کنم؟

### **مراحل برنامه ریزی برای یک جستجوی موفق**

- .1 اولین گام برای یک جستجوی موفق، انتخاب واژه یا واژگان کلیدی مناسب است.
	- .2 منظور از واژه کلیدی یا Keyword همان کلمه یا عبارتی است که در گوگل یا موتورهای کاوش وارد می کنید تا به اطالعاتی که می خواهید برسید.
- .3 برای رسیدن به اطالعات موردنیاز، انتخاب کلیدواژه صحیح نقش اساسی دارد.

### **برای انتخاب یک کلید واژه مناسب چه باید کرد؟**

• خودتان را به جای نویسنده قرار دهید:

وقتی که به دنبال پیدا کردن واژه های کلیدی برای جستجو هستید خودتان را به جای نویسنده آنچه که به دنبالش هستید قرار بدهید و فکر کنید که اگر جای او بودید، از چه کلماتی در نوشتن یک مطلب استفاده می کردید.

•مترادف ها را در نظر بگیرید: کامپیوتر / رایانه

•لغات متفاوت برای یک مفهوم: اعضای هیأت علمی/اساتید/پژوهشگران

حذف کلمات غیرکلیدی و عمومی در جستجو

استفاده از کلمات و عبارات پر تکرار بیشتر ما رو به سمت سایت های زرد می برد.

- کلماتی مانند:
- جدیدترین تاثیر بررسی مثبت منفی چرا چیست کیست - چگونه - بهترین - دانلود - نمونه سوال - مقاله

### **راهکارهای انتخاب کلیدواژه ها برای اطالعات علمی پژوهشی**

•با مرور متون مرتبط کلیدواژه ها را می توان یافت.

- کلیدواژه های مقاالت در ذیل چکیده به گستره دایره واژگان کمک می کند.
- •ویکی پدیا منبع خوبی برای پیدا کردن واژگان مرتبط و فهرست منابع آن یافتن منابع کلیدی را آسان می کند.
	- •مثال: پیدا کردن کلیدواژه های مرتبط با implant

Categories: Implants (medicine) | Dentistry | Restorative dentistry | Prosthetics | Oral surgery | Dental equipment | Prosthodontology

**استفاده از عملگر های بولین** 

به عبارت ساده، عملگرهای بولین کلماتی هستند که شرط های مجزا را به یکدیگر متصل می کنند.اصلی ترین عملگرهای بولین NOT. ،OR ،AND از عبارتند

#### **AND**

محتوایی را جستجو می کند که شامل هر دو کلید واژه 1 و کلیدواژه 2 باشد. )یعنی همه کلیدواژه هایی که وارد کرده اید باید در نتایج جستجو باشد(

پیش فرض گوگل و بیشتر موتورهای جستجو AND است و بین کلمات قرار میگیرد.

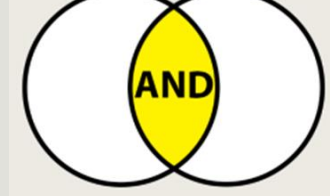

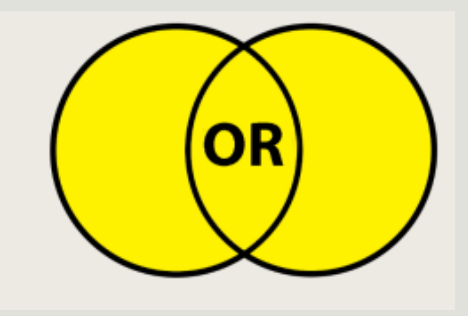

• از اپراتور OR برای وقتی استفاده کنید که می خواهید حداقل یکی از کلمات در نتایج جستجو باشد. مثال: پیری OR سالخوردگی OR سالمندی در مثال باال به گوگل می گوییم هر کدام از این سه لغت پیری- سالمندی- سالخوردگی در متنی بود برایمان بیاور. برای جستجوی مترادف ها یا کلماتی که نگارش های متفاوت دارند مثل همینطور مفاهیم مرتبط با یک موضوع از آن استفاده کنید.

**نکته: کلمه ORحتما باید با حروف بزرگ تایپ شود.**

## NOT

برای حذف یک کلید واژه برای نتیجه ی مورد نظر خود، استفاده میشود که در بعضی از موتور های جستجو به صورت یک \_ هم بکار میرود.

**توجه: احتمال حذف آیتم های مرتبط وجود دارد.**

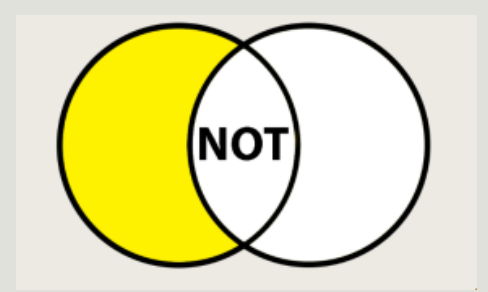

### **پیدا کردن یک لغت در صفحات وب**

در برخی موارد ممکن است که شما با یک صفحه بلند باالی پر از متن مواجه شوید که در آن به دنبال واژه یا عبارت خاصی هستید.

• استفاده از دو کلید بر روی صفحه کلیدتان، چاره این مشکل یعنی پیدا کردن یک واژه یا عبارت در یک صفحه وب است: Ctrl+F

• در حقیقت زمانی که شما این دو کلید را فشار می دهید، بسته به مرورگری که استفاده می کنید، جعبه ای کوچک در یکی از گوشه های مرورگرتان باز می شود که به راحتی می توانید در آن، واژه یا عبارت مورد نظر خود را تایپ کنید و سپس ببینید که در کجای آن صفحه وب آن واژه یا عبارت وجود دارد.

**ویژگی های یک جستجوی موفق** 

- به موضوع اصلی و موضوع های وابسته برای جستجو توجه کنید.
	- •یک استراتژی مناسب و منطقی برای جستجوی خود تعریف کنید.)استفاده از اپراتورهای AND/OR/NOT)
- •ابزارمناسب برای جستجو را انتخاب کنید)موتورهای جستجو(
- قبل از جستجو به دقت بیندیشید که چه اطالعاتی را می خواهید بازیابی کنید.)مقاله/ کتاب/ عکس/ فیلم و...(
	- استفاده از انواع امکانات جستجوی ساده و پیشرفته.

**ویژگی های یک جستجوی موفق** 

•اگر ترکیب دو کلمه مدنظر جستجو هستند آنها در داخل گیومه قرار دهید.

#### "health system"

برای اینکه جستجوی خود را در دامنه های خاصی محدود کنید، میتوانید اول کلمه ی site و سپس : را بگذارید و بعد از آن با نوشتن دامنه و کلیدواژه مورد نظر خود جستجوی بهتری را انجام دهید.

به عنوان مثال برای دسترسی به مطالب مربوط به علم و هنر که توسط دانشگاه ها منتشر شده است اینگونه جستجو نمایید.

علم و هنر ir.ac :Site

**ویژگی های یک جستجوی موفق** 

• برای آنکه در نتیجه جستجو، نوع فرمت فایل نیز مد نظر قرار بگیرد می توانید مثال زیر استفاده کنید. در این حالت می توانید تنها فایل های pdf یا پاورپوینت ppt و یا سایر فرمت های نوشتاری document را جستجو کنید که بسیار در سرعت دستیابی به اطالعات می تواند مفید باشد.

مواد دندانی filetype:pdf

**ویژگی های یک جستجوی موفق** 

• اگر می خواهید در نتیجه سرچ خود، کلمات مشابه و هم معنی نیز وارد شوند باید از عالمت ~ مطابق زیر استفاده کنید. در اینجا کلماتی مانند reference , manual , guide نیز در نتیجه جستجو وارد می شوند.

•اگر نمیدانید در یک کلید واژه چه عبارتی را جستجو کنید میتوانید به جای آن از عالمت \* استفاده کنید.

**دسترسی آزاد به مقاالت علمی**

#### دانش لینک، دسترسی آزاد به پایگاه ها

#### <http://lums.daneshlink.ir/>

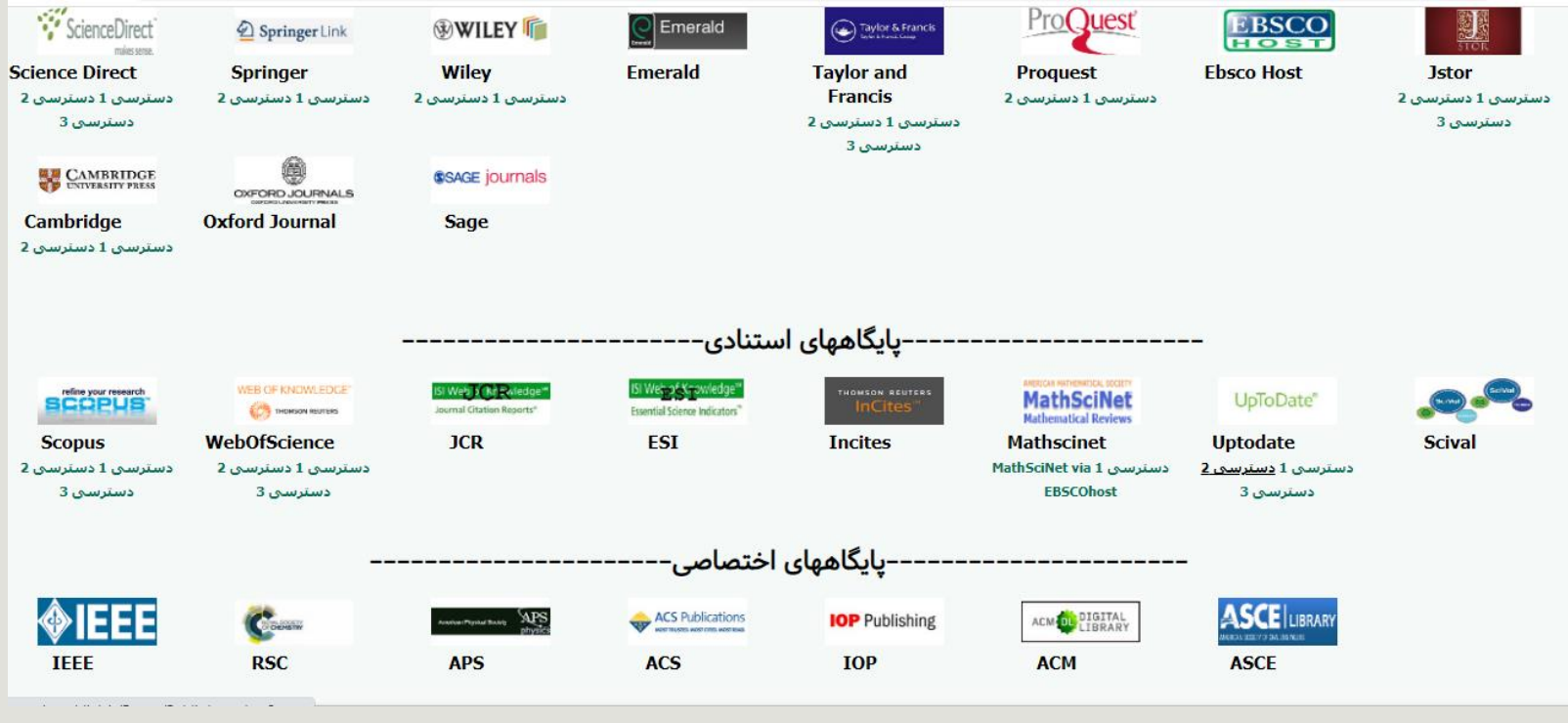

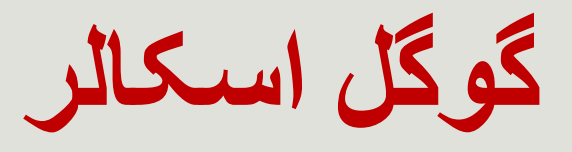

#### گوگل اسکالر، بزرگترین موتورجستجوی علمی دسترسی )آزاد وغیردسترسی آزاد(

<https://scholar.google.com/>

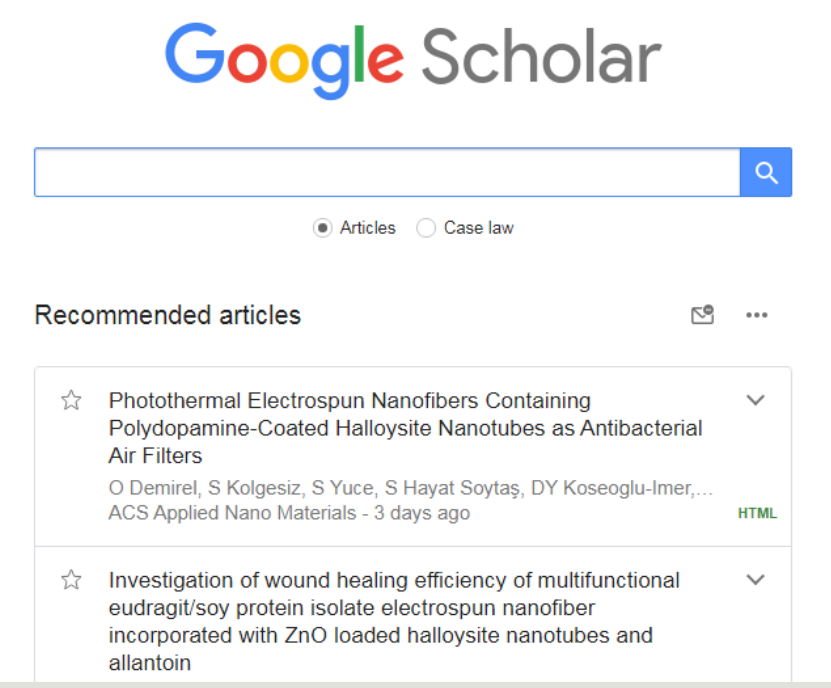

## SID

#### جستجو و ارائه چکیده مقاالت نشریات علمي – پژوهشي کشور

دسترسي به متن کامل Text Full مقاالت ) بیش از 500 هزار مقاله(

#### <https://sid.ir/>

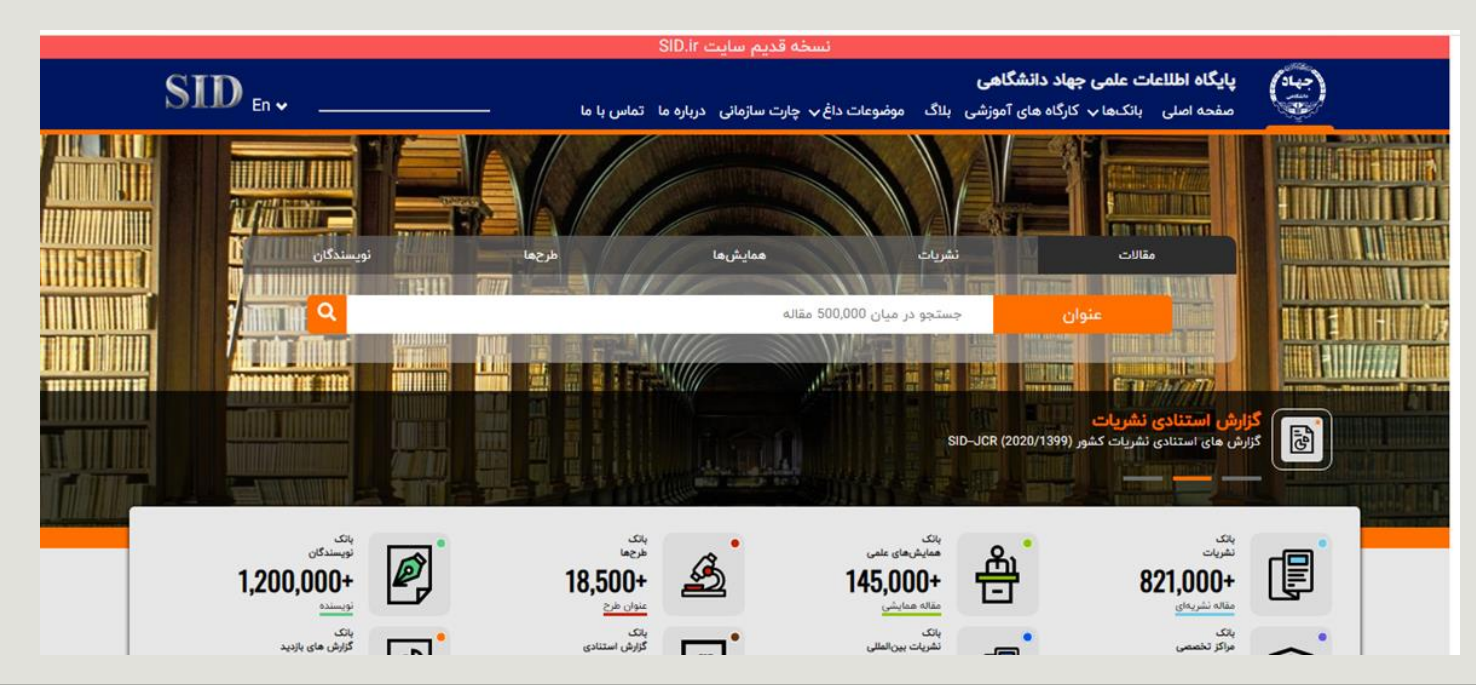

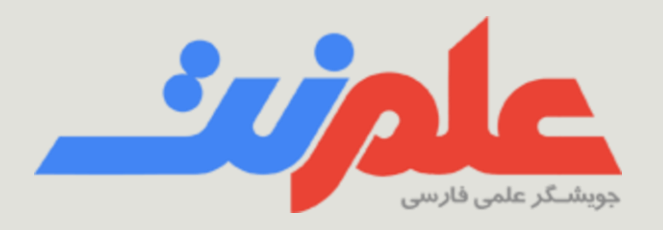

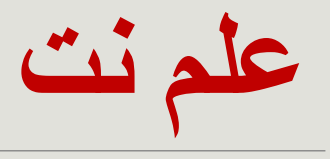

علم نت با رویکردی شبیه به گوگل اسکالر و با تمرکز بر اطالعات علمی فارسی طراحی شده است. علم نت حاوی اطالعات سایت هایی مانند مگیران، نورمگز، SID.ir ، ensani.ir،سیویلیکا، ایرانداک و همچنین سایت های اصلی نشریات علمی پژوهشی است.

<https://elmnet.ir/>

## Medline plus

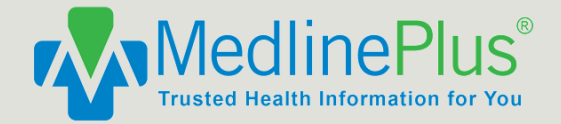

### اطالعات پزشکی به زبان ساده برای عموم

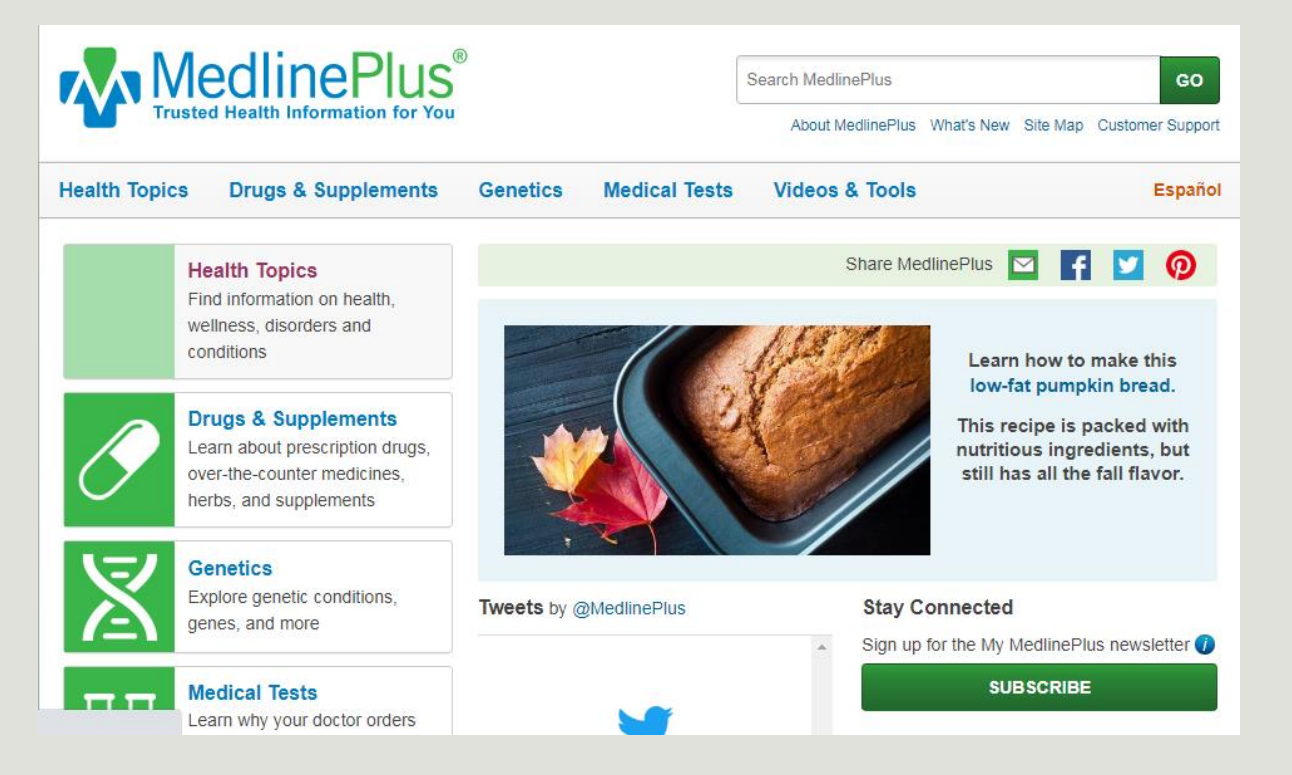

**پایگاه اطالعاتی ابسکوEBSCO**

پایگاه تخصصی برای مطالب در رشته ی دندانپزشکی

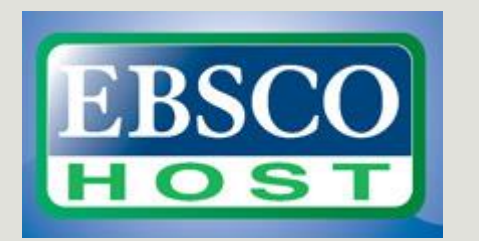